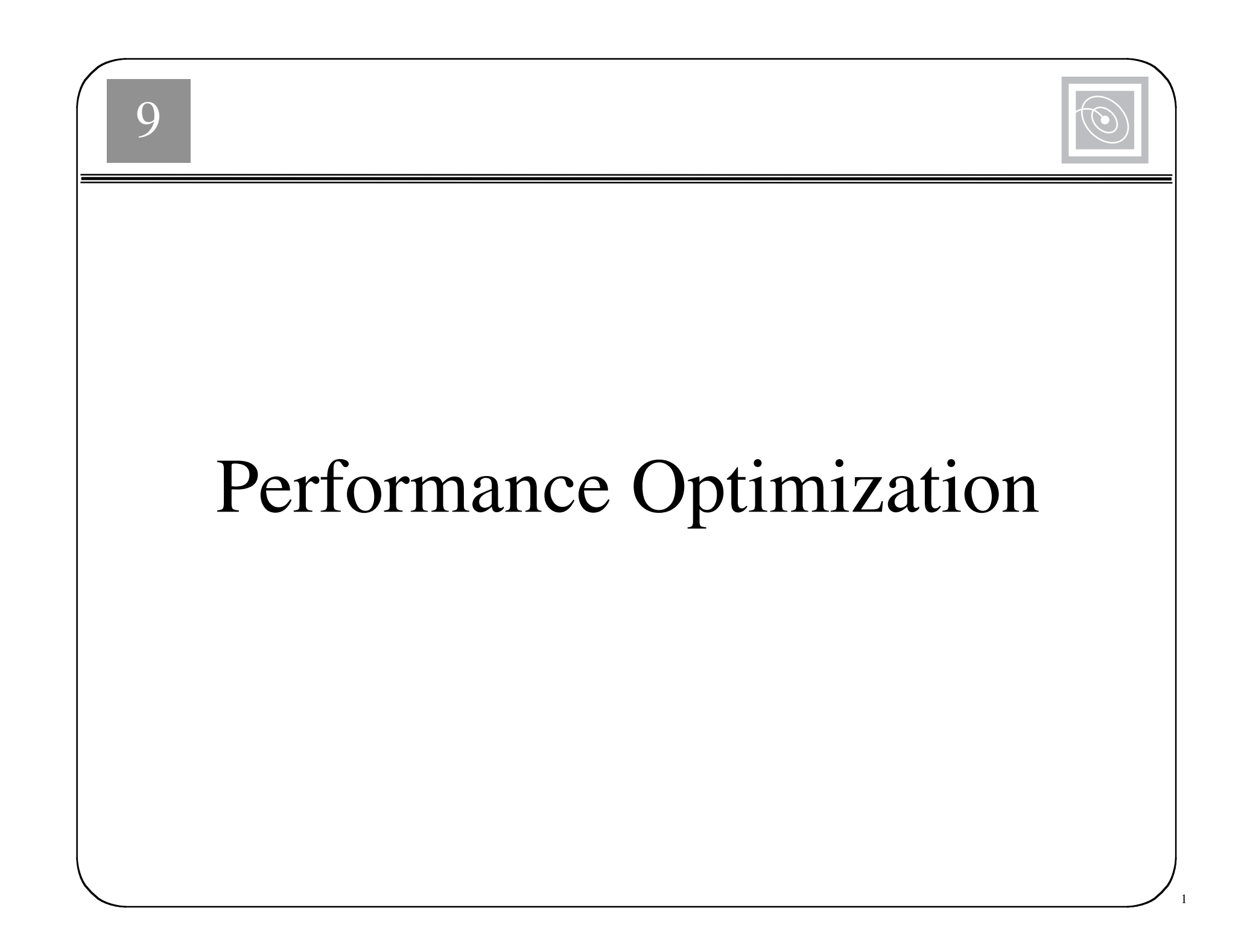

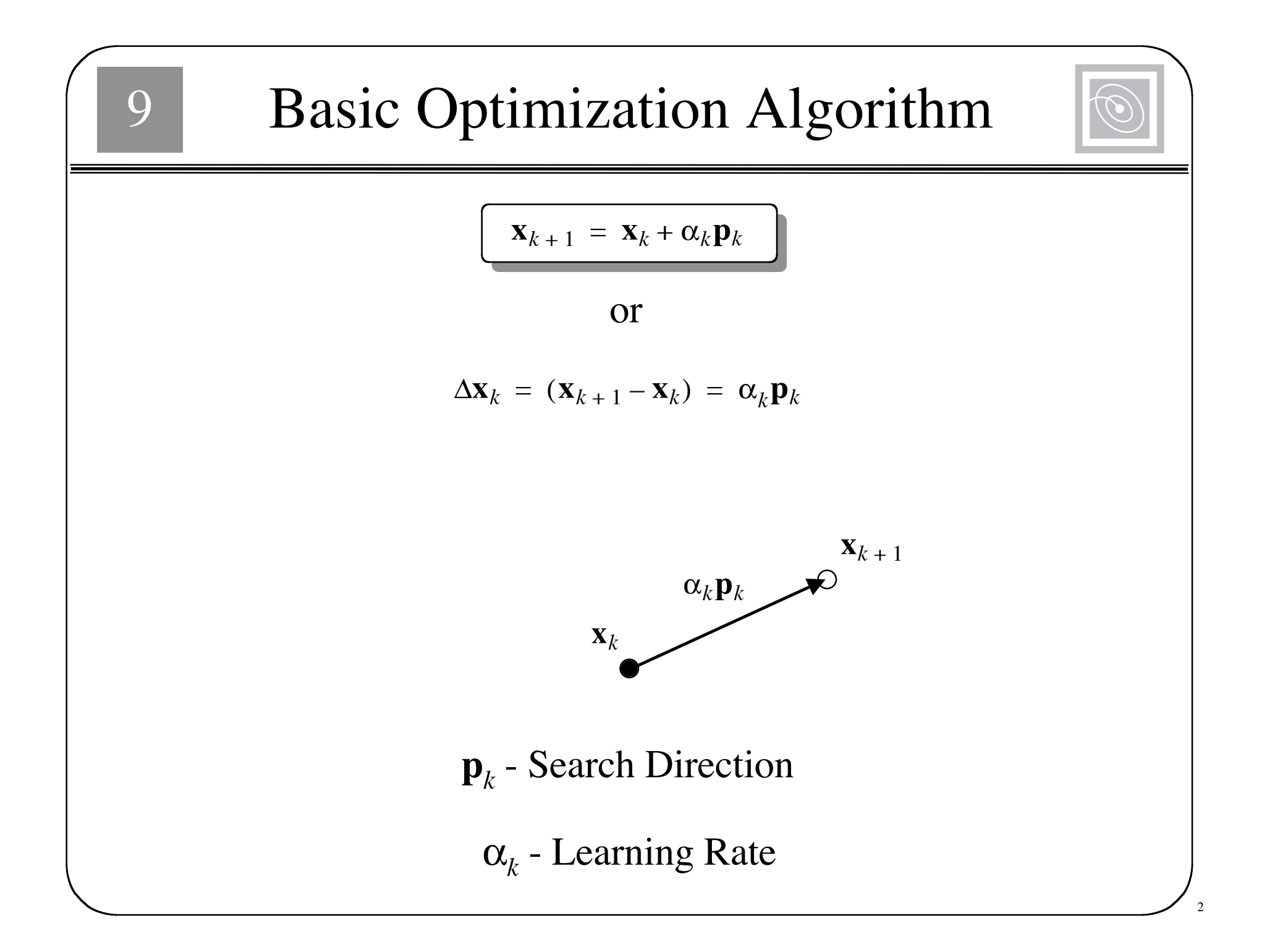

#### Steepest Descent

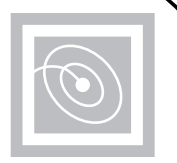

3

Choose the next step so that the function decreases:

 $F(\mathbf{X}_{k+1}) < F(\mathbf{X}_{k})$ 

For small changes in  $x$  we can approximate  $F(x)$ :

$$
F(\mathbf{x}_{k+1}) = F(\mathbf{x}_k + \Delta \mathbf{x}_k) \approx F(\mathbf{x}_k) + \mathbf{g}_k^T \Delta \mathbf{x}_k
$$

where

$$
\mathbf{g}_k \equiv \nabla F(\mathbf{x})\Big|_{\mathbf{X} = \mathbf{X}_k}
$$

If we want the function to decrease:

$$
\mathbf{g}_k^T \Delta \mathbf{x}_k = \alpha_k \mathbf{g}_k^T \mathbf{p}_k < 0
$$

We can maximize the decrease by choosing:

 $\mathbf{p}_k = -\mathbf{g}_k$ 

 $\mathbf{x}_{k+1} = \mathbf{x}_k - \alpha_k \mathbf{g}_k$ 

 $\bigcap$ 

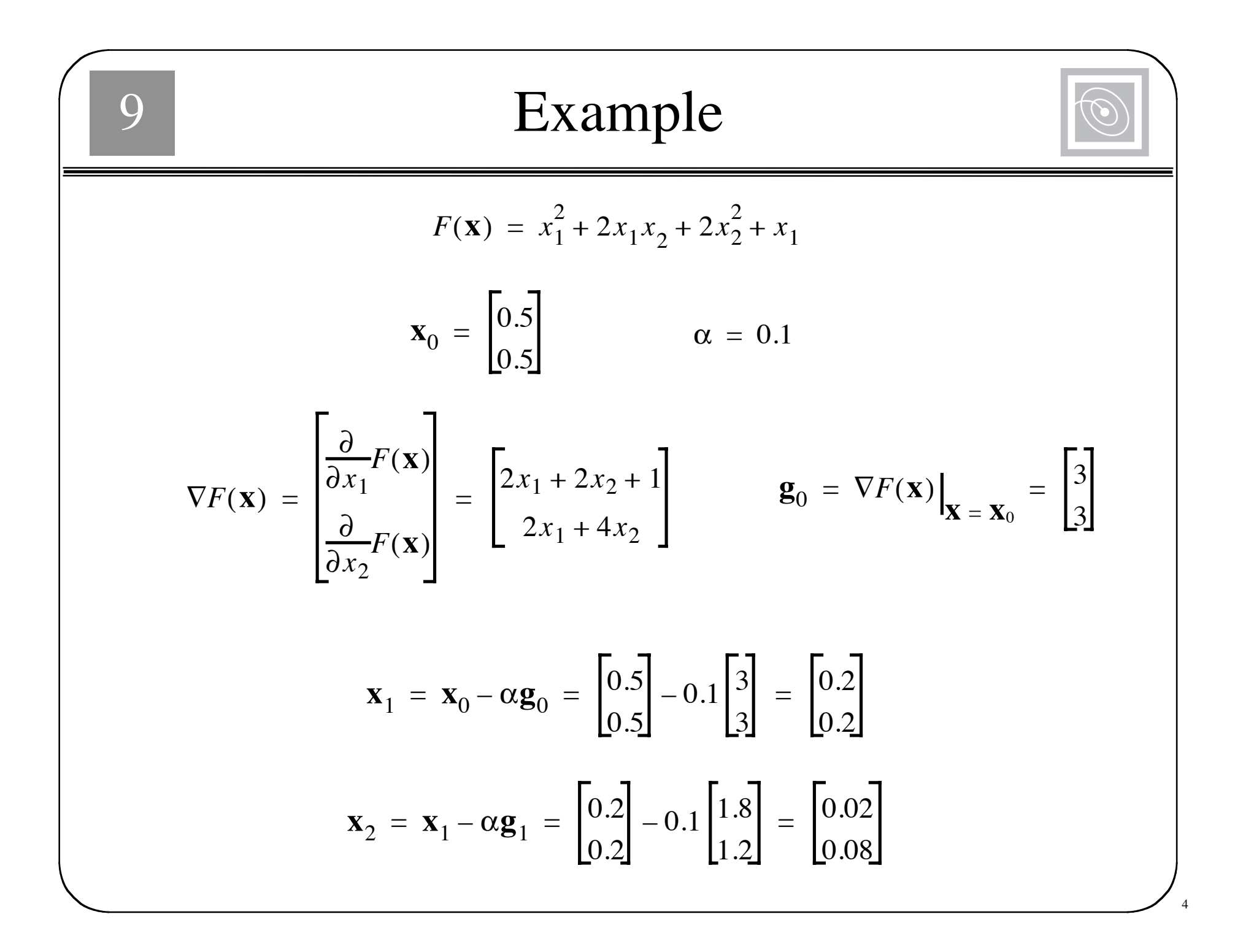

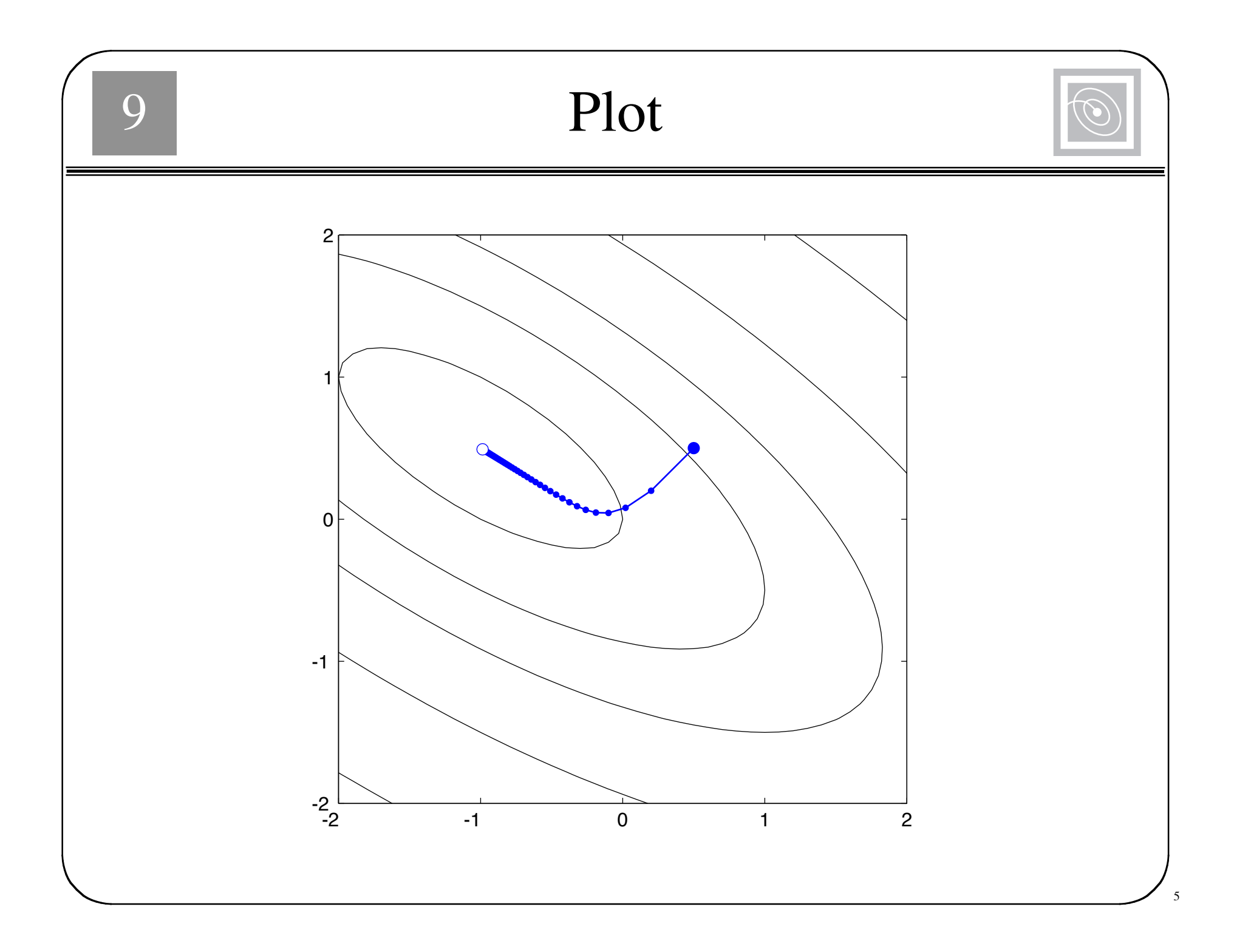

| 9                                                                                                | Stable Learning Rates (Quadratic)        |                                    |
|--------------------------------------------------------------------------------------------------|------------------------------------------|------------------------------------|
| $F(x) = \frac{1}{2}x^{T}Ax + d^{T}x + c$                                                         |                                          |                                    |
| $VF(x) = Ax + d$                                                                                 |                                          |                                    |
| $x_{k+1} = x_k - \alpha g_k = x_k - \alpha(Ax_k + d)$                                            | $x_{k+1} = [1 - \alpha A]x_k - \alpha d$ |                                    |
| Stability is determined by the eigenvalues of this matrix.                                       |                                          |                                    |
| $[1 - \alpha A]z_i = z_i - \alpha Az_i = z_i - \alpha \lambda_i z_i = (1 - \alpha \lambda_i)z_i$ |                                          |                                    |
| $(\lambda_i - \text{eigenvalue of } A)$                                                          | Eigenvalues of $[1 - \alpha A]$ .        |                                    |
| Stability Requirements:                                                                          |                                          |                                    |
| $ (1 - \alpha \lambda_i)  < 1$                                                                   | $\alpha < \frac{2}{\lambda_i}$           | $\alpha < \frac{2}{\lambda_{max}}$ |

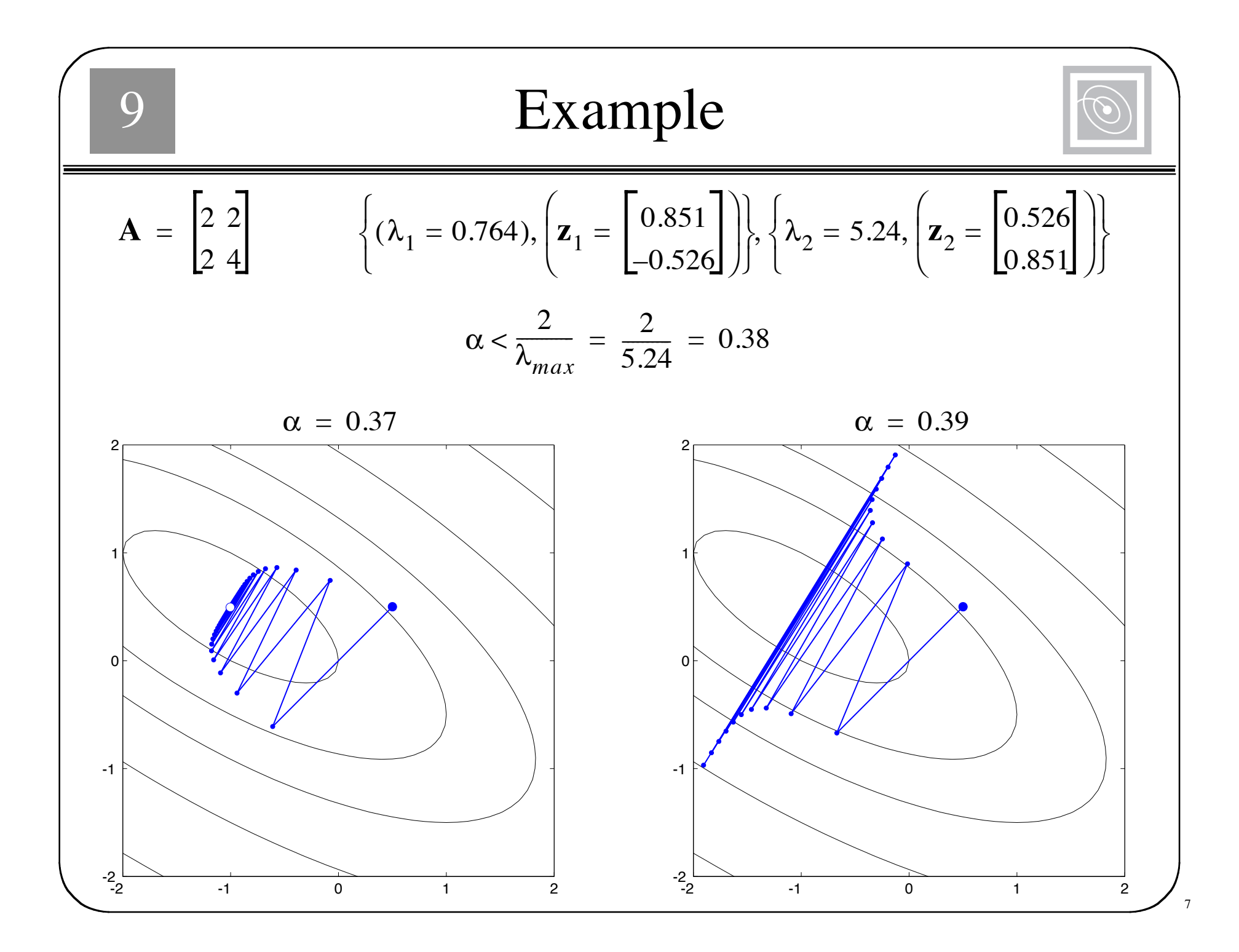

## $\bigcap$

## Minimizing Along a Line

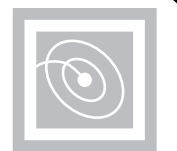

8

*F*( $\mathbf{x}_k$  to minimize  $F(\mathbf{x}_k + \alpha_k \mathbf{p}_k)$ 

$$
\frac{d}{d\alpha_k}(F(\mathbf{x}_k + \alpha_k \mathbf{p}_k)) = \nabla F(\mathbf{x})^T \Big|_{\mathbf{X} = \mathbf{X}_k} \mathbf{p}_k + \alpha_k \mathbf{p}_k^T \nabla^2 F(\mathbf{x}) \Big|_{\mathbf{X} = \mathbf{X}_k} \mathbf{p}_k
$$

$$
\alpha_k = -\frac{\nabla F(\mathbf{x})^T \Big|_{\mathbf{X} = \mathbf{X}_k} \mathbf{p}_k}{\mathbf{p}_k^T \nabla^2 F(\mathbf{x}) \Big|_{\mathbf{X} = \mathbf{X}_k} \mathbf{p}_k} = -\frac{\mathbf{g}_k^T \mathbf{p}_k}{\mathbf{p}_k^T \mathbf{A}_k \mathbf{p}_k}
$$

where

$$
\mathbf{A}_k \equiv \nabla^2 F(\mathbf{x})\Big|_{\mathbf{X} = \mathbf{X}_k}
$$

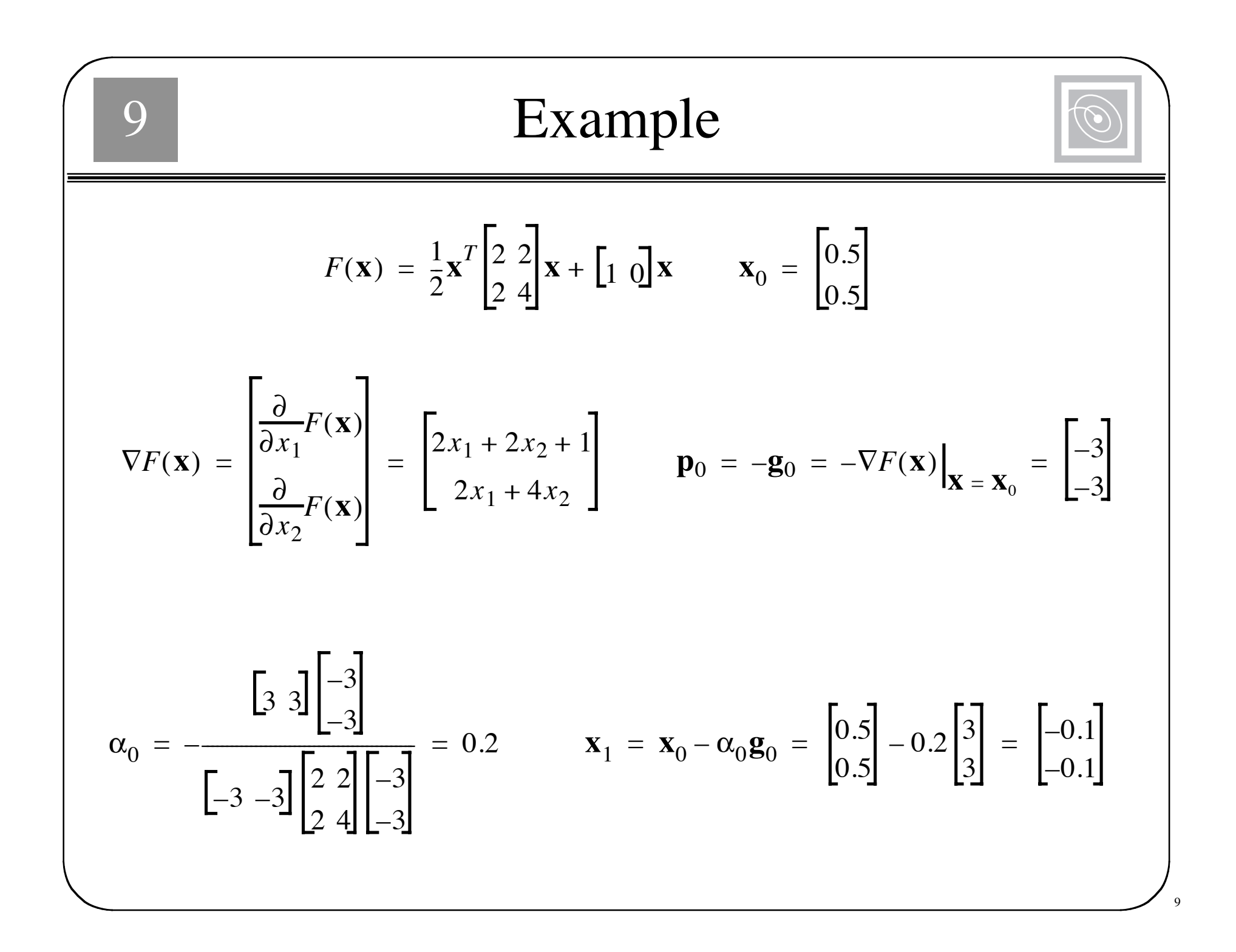

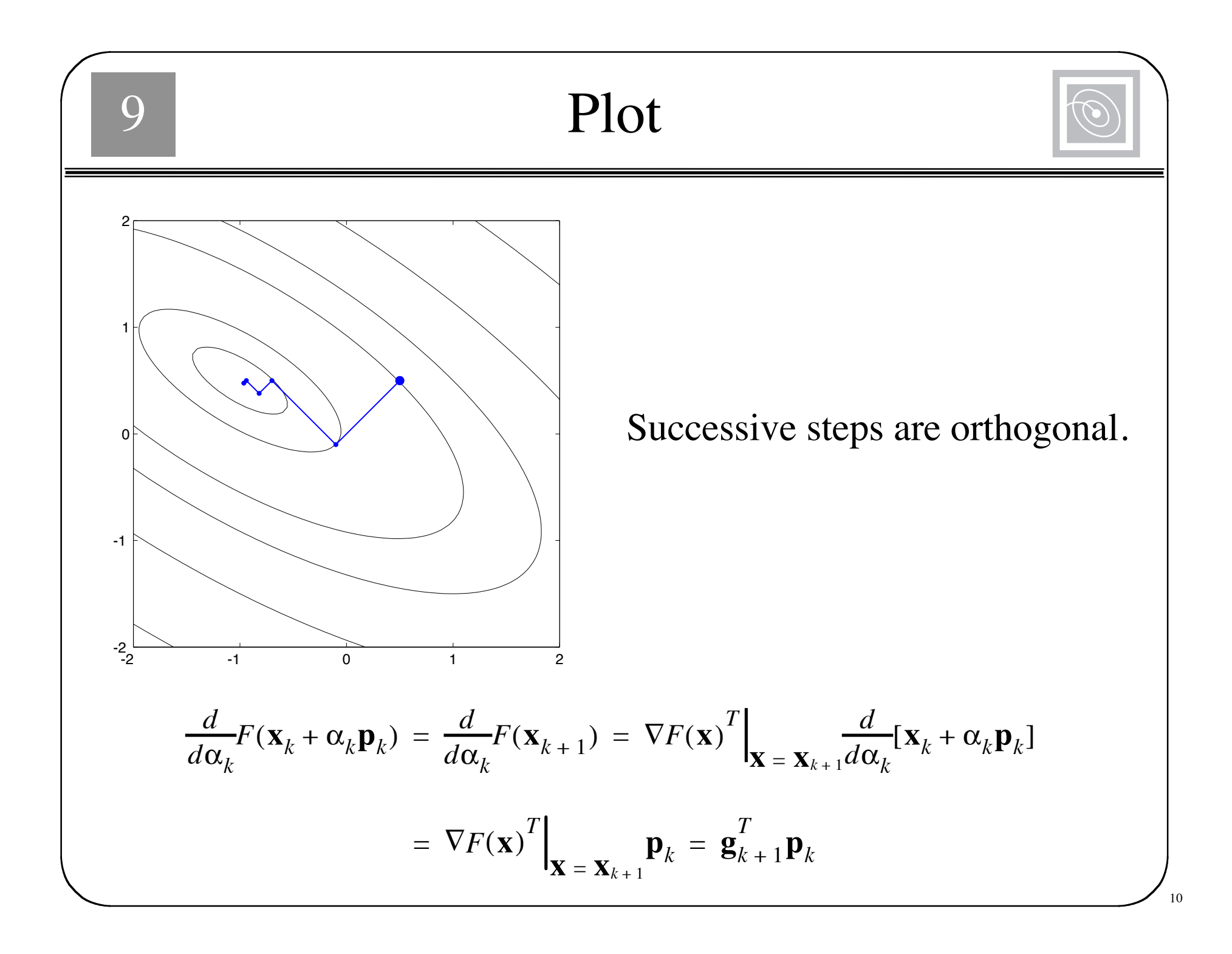

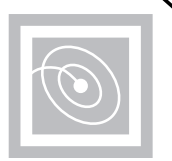

11

$$
F(\mathbf{X}_{k+1}) = F(\mathbf{X}_k + \Delta \mathbf{X}_k) \approx F(\mathbf{X}_k) + \mathbf{g}_k^T \Delta \mathbf{X}_k + \frac{1}{2} \Delta \mathbf{X}_k^T \mathbf{A}_k \Delta \mathbf{X}_k
$$

Take the gradient of this second-order approximation and set it equal to zero to find the stationary point:

 $\mathbf{g}_k + \mathbf{A}_k \Delta \mathbf{x}_k = \mathbf{0}$ 

$$
\Delta \mathbf{x}_k = -\mathbf{A}_k^{-1} \mathbf{g}_k
$$

$$
\mathbf{x}_{k+1} = \mathbf{x}_k - \mathbf{A}_k^{-1} \mathbf{g}_k
$$

 $\bigcap$ 

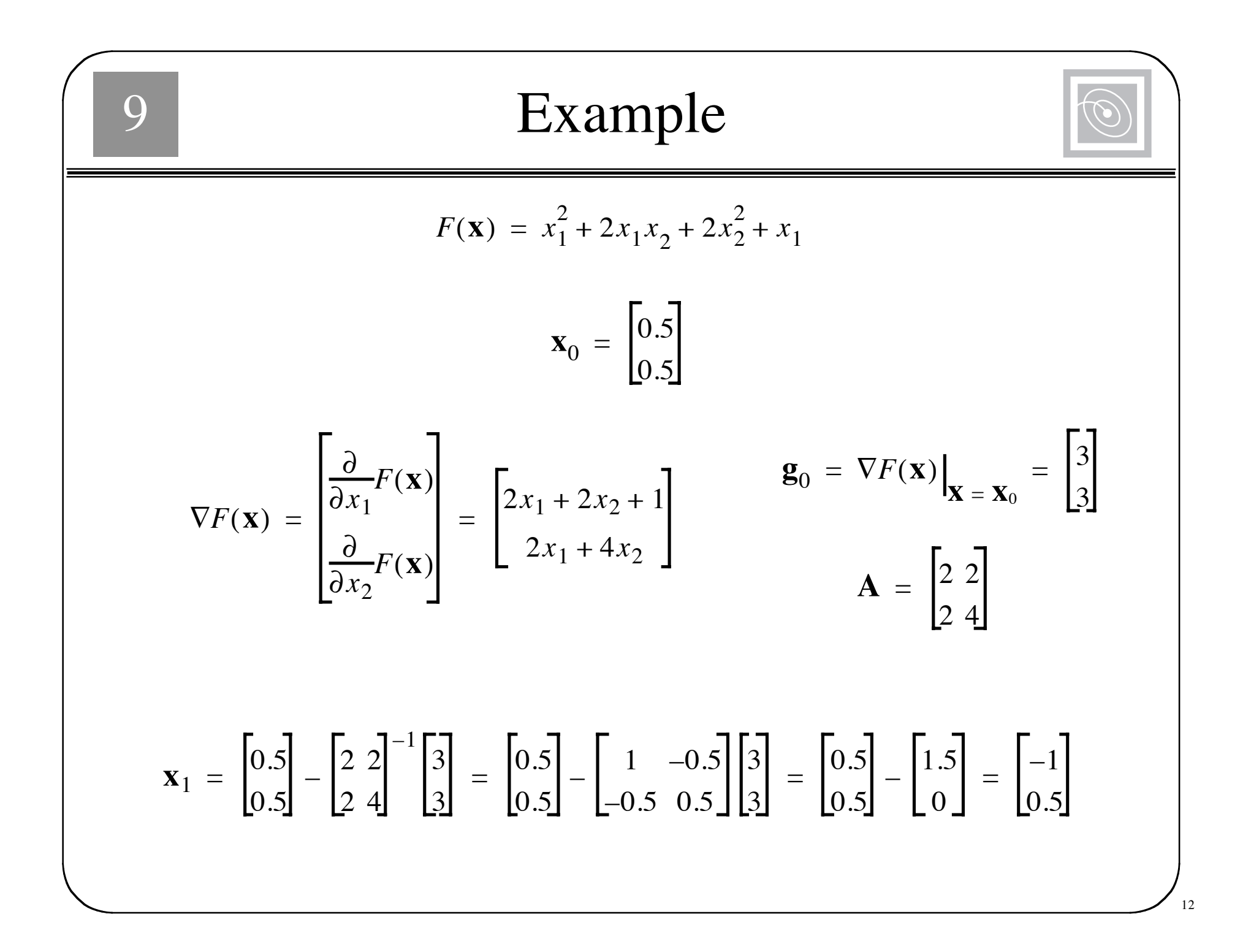

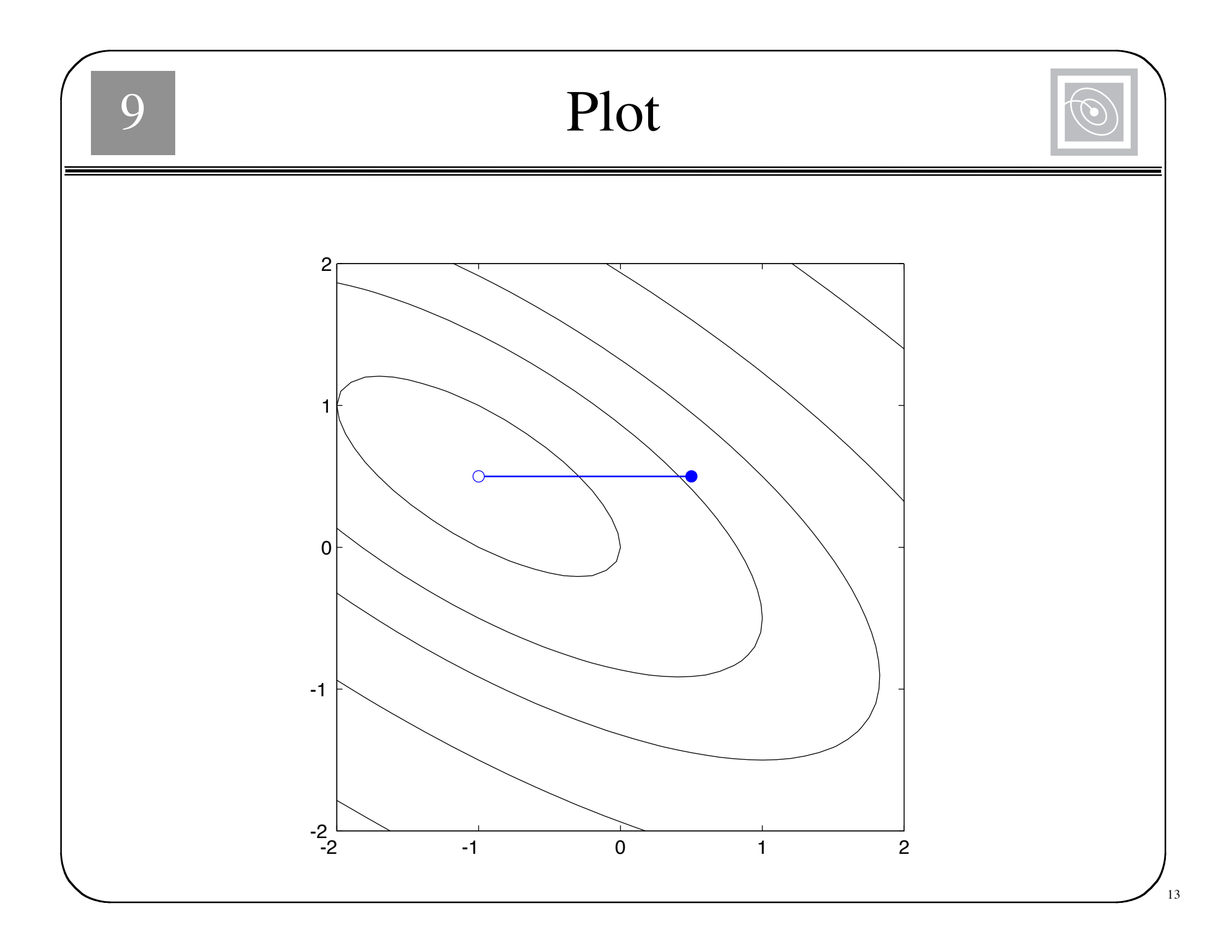

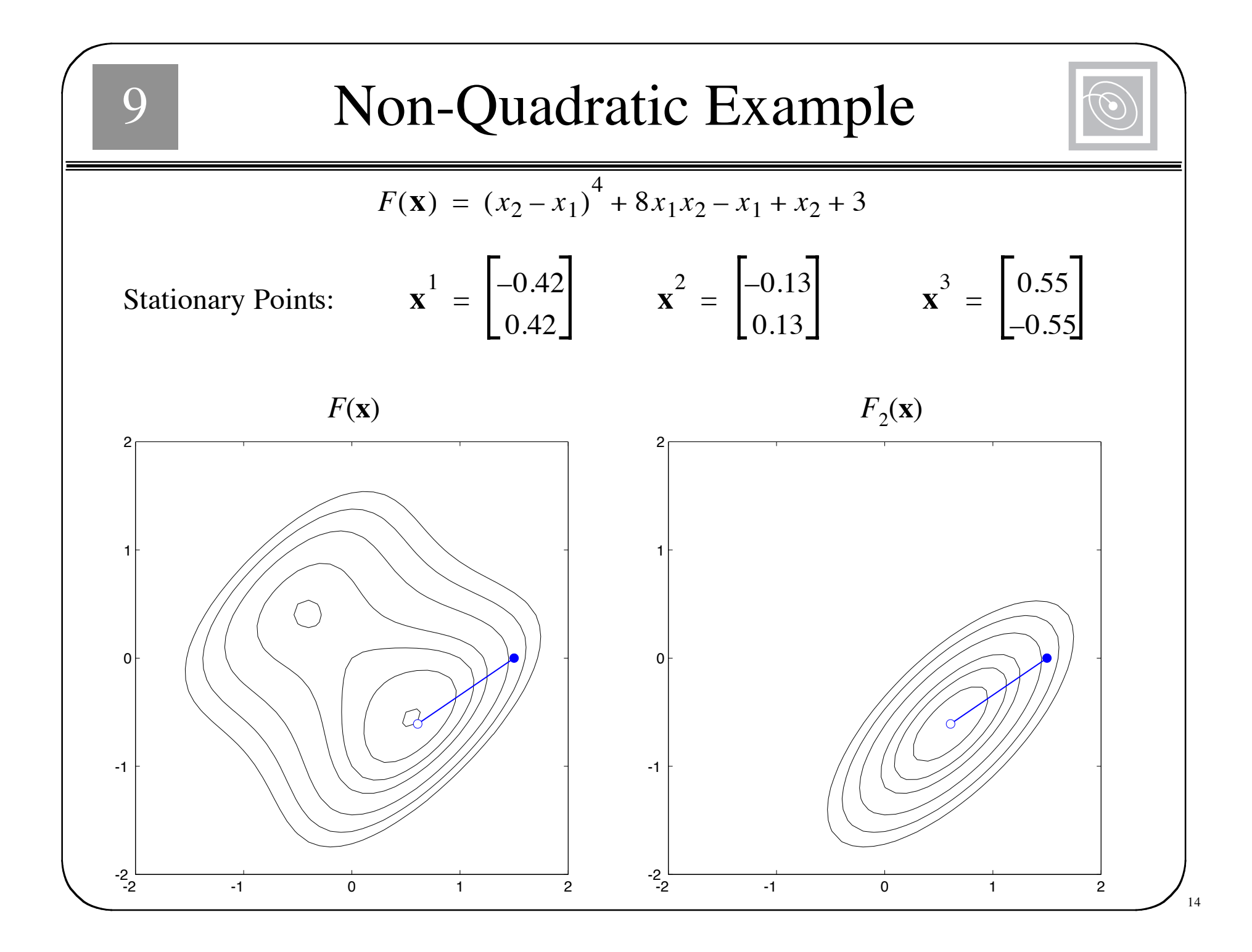

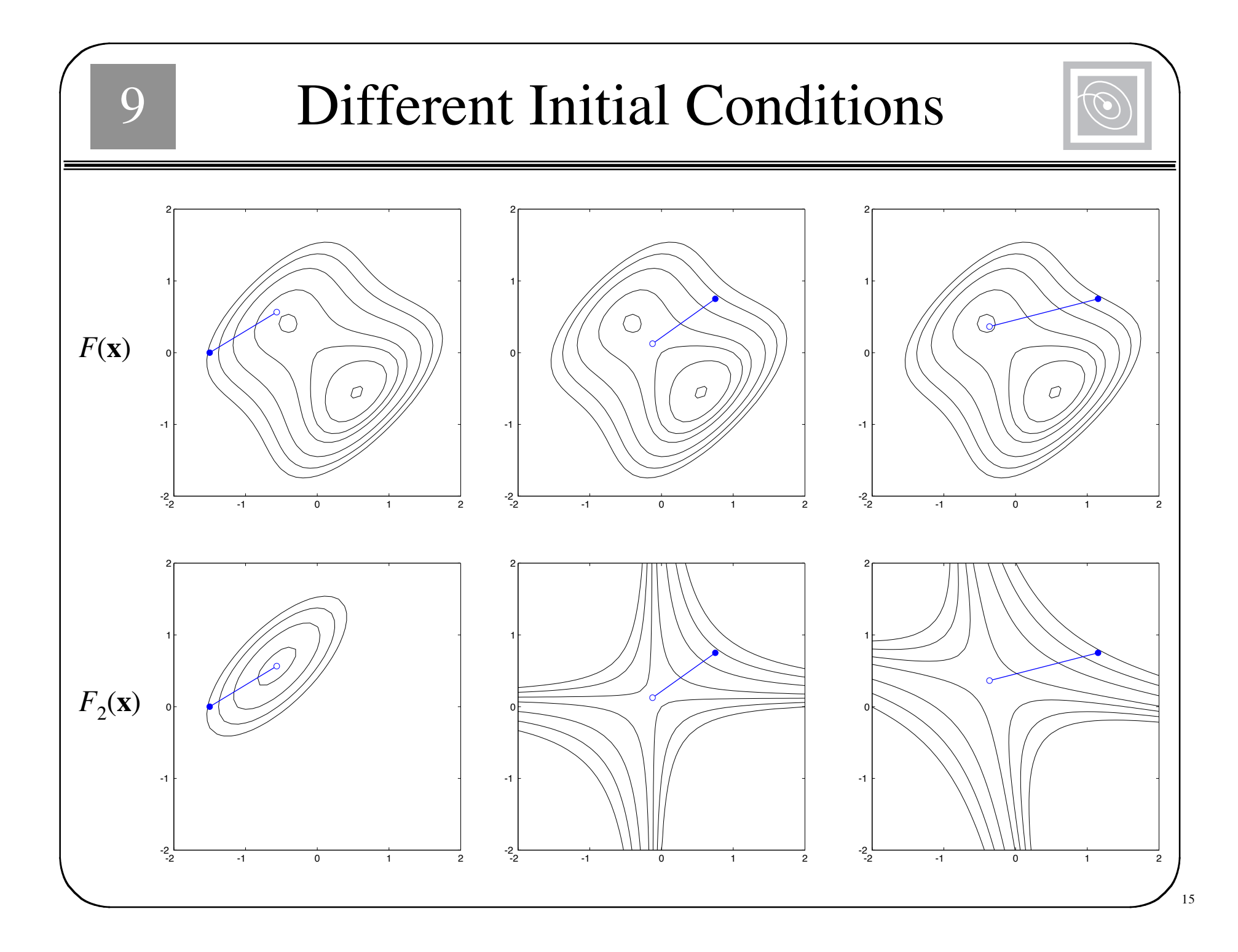

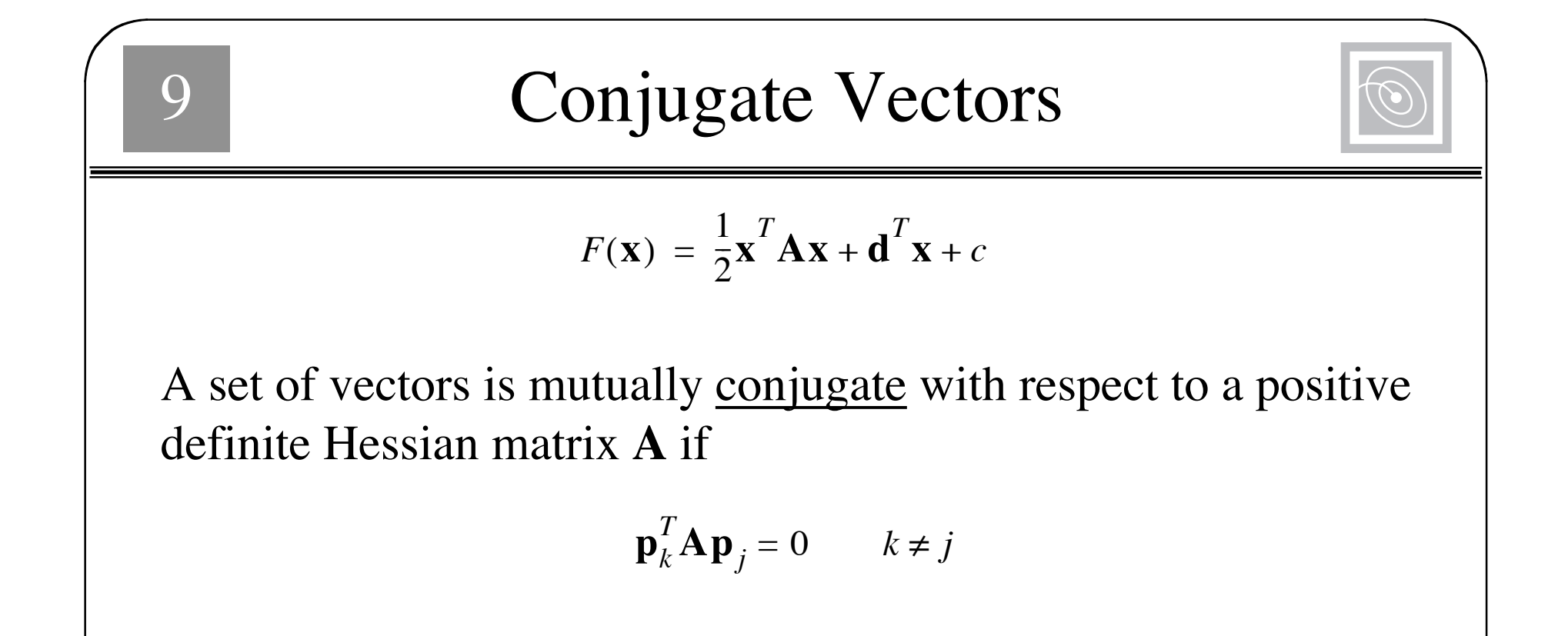

One set of conjugate vectors consists of the eigenvectors of **A**.

$$
\mathbf{z}_k^T \mathbf{A} \mathbf{z}_j = \lambda_j \mathbf{z}_k^T \mathbf{z}_j = 0 \qquad k \neq j
$$

(The eigenvectors of symmetric matrices are orthogonal.)

#### For Quadratic Functions

 $\bigcap$ 

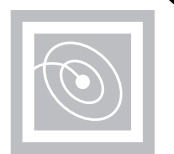

 $\nabla F(\mathbf{x}) = \mathbf{A}\mathbf{x} + \mathbf{d}$  $\nabla^2 F(\mathbf{x}) = \mathbf{A}$ 

 $\Delta$ **g**<sub>*k*</sub> = **g**<sub>*k* + 1</sub> - **g**<sub>*k*</sub> = (**Ax**<sub>*k*</sub> + **d**) – (**Ax**<sub>*k*</sub> + **d**) = **A** $\Delta$ **x**<sub>*k*</sub> The change in the gradient at iteration *k* is  $\sim$  1.  $\sim$  1.

$$
where\n\Delta x_k = (\mathbf{x}_{k+1} - \mathbf{x}_k) = \alpha_k \mathbf{p}_k
$$

The conjugacy conditions can be rewritten

$$
\alpha_k \mathbf{p}_k^T \mathbf{A} \mathbf{p}_j = \Delta \mathbf{x}_k^T \mathbf{A} \mathbf{p}_j = \Delta \mathbf{g}_k^T \mathbf{p}_j = 0 \qquad k \neq j
$$

This does not require knowledge of the Hessian matrix.

 $\Omega$ 

### Forming Conjugate Directions

Choose the initial search direction as the negative of the gradient.

$$
\mathbf{p}_0 = -\mathbf{g}_0
$$

Choose subsequent search directions to be conjugate.

$$
\mathbf{p}_k = -\mathbf{g}_k + \beta_k \mathbf{p}_{k-1}
$$

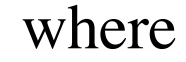

$$
\beta_k = \frac{\Delta \mathbf{g}_{k-1}^T \mathbf{g}_k}{\Delta \mathbf{g}_{k-1}^T \mathbf{p}_{k-1}} \quad \text{or} \quad \beta_k = \frac{\mathbf{g}_k^T \mathbf{g}_k}{\mathbf{g}_{k-1}^T \mathbf{g}_{k-1}} \quad \text{or} \quad \beta_k = \frac{\Delta \mathbf{g}_{k-1}^T \mathbf{g}_k}{\mathbf{g}_{k-1}^T \mathbf{g}_{k-1}}
$$

18

# Conjugate Gradient algorithm

The first search direction is the negative of the gradient.

$$
\mathbf{p}_0 = -\mathbf{g}_0
$$

• Select the learning rate to minimize along the line.

$$
\alpha_{k} = -\frac{\nabla F(\mathbf{x})^{T}\Big|_{\mathbf{X}=\mathbf{X}_{k}}\mathbf{p}_{k}}{\mathbf{p}_{k}^{T}\nabla^{2}F(\mathbf{x})\Big|_{\mathbf{X}=\mathbf{X}_{k}}\mathbf{p}_{k}} = -\frac{\mathbf{g}_{k}^{T}\mathbf{p}_{k}}{\mathbf{p}_{k}^{T}\mathbf{A}_{k}\mathbf{p}_{k}}
$$
 (For quadratic functions.)

• Select the next search direction using

 $\Box$ 

$$
\mathbf{p}_k = -\mathbf{g}_k + \beta_k \mathbf{p}_{k-1}
$$

- If the algorithm has not converged, return to second step.
- A quadratic function will be minimized in *n* steps.

| 9                                                                                                    | Example                                                                                                    |
|----------------------------------------------------------------------------------------------------|----------------------------------------------------------------------------------------------------|
| $F(\mathbf{x}) = \frac{1}{2} \mathbf{x}^T \begin{bmatrix} 2 & 2 \\ 2 & 4 \end{bmatrix} \mathbf{x} + [1 \text{ d}] \mathbf{x}$                                                                                                    | $\mathbf{x}_0 = \begin{bmatrix} 0.5 \\ 0.5 \end{bmatrix}$                                                                                                    |
| $\nabla F(\mathbf{x}) = \begin{bmatrix} \frac{\partial}{\partial x_1} F(\mathbf{x}) \\ \frac{\partial}{\partial x_2} F(\mathbf{x}) \end{bmatrix} = \begin{bmatrix} 2x_1 + 2x_2 + 1 \\ 2x_1 + 4x_2 \end{bmatrix}$                 | $\mathbf{p}_0 = -\mathbf{g}_0 = -\nabla F(\mathbf{x}) \Big _{\mathbf{x} = \mathbf{x}_0} = \begin{bmatrix} -3 \\ -3 \end{bmatrix}$                                                        |
| $\alpha_0 = -\frac{\begin{bmatrix} 3 & 3 \end{bmatrix} \begin{bmatrix} -3 \\ -3 \end{bmatrix}}{\begin{bmatrix} -3 & -3 \end{bmatrix} \begin{bmatrix} 2 & 2 \\ 2 & 4 \end{bmatrix} \begin{bmatrix} -3 \\ -3 \end{bmatrix}} = 0.2$ | $\mathbf{x}_1 = \mathbf{x}_0 - \alpha_0 \mathbf{g}_0 = \begin{bmatrix} 0.5 \\ 0.5 \end{bmatrix} - 0.2 \begin{bmatrix} 3 \\ 3 \end{bmatrix} = \begin{bmatrix} -0.1 \\ -0.1 \end{bmatrix}$ |

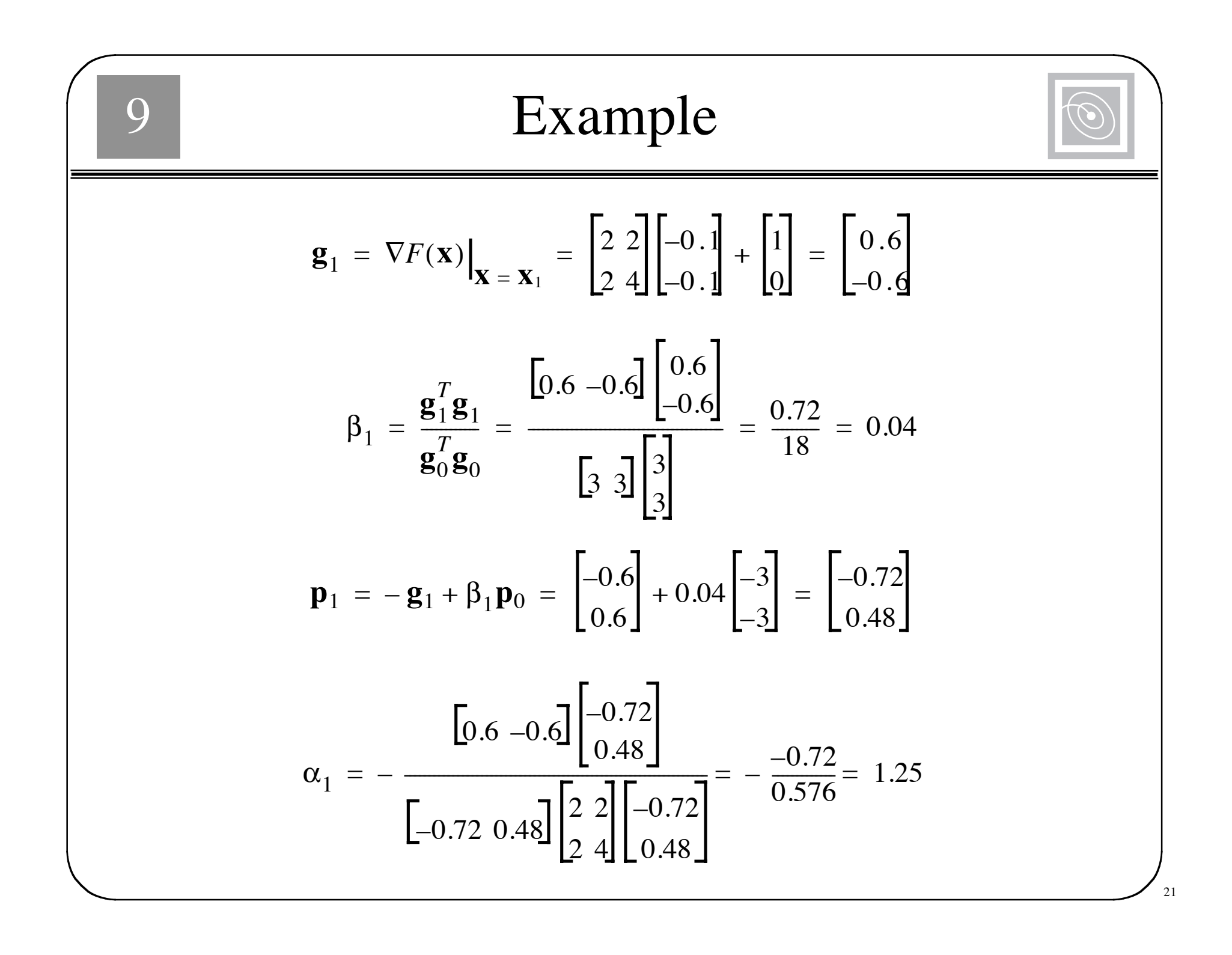

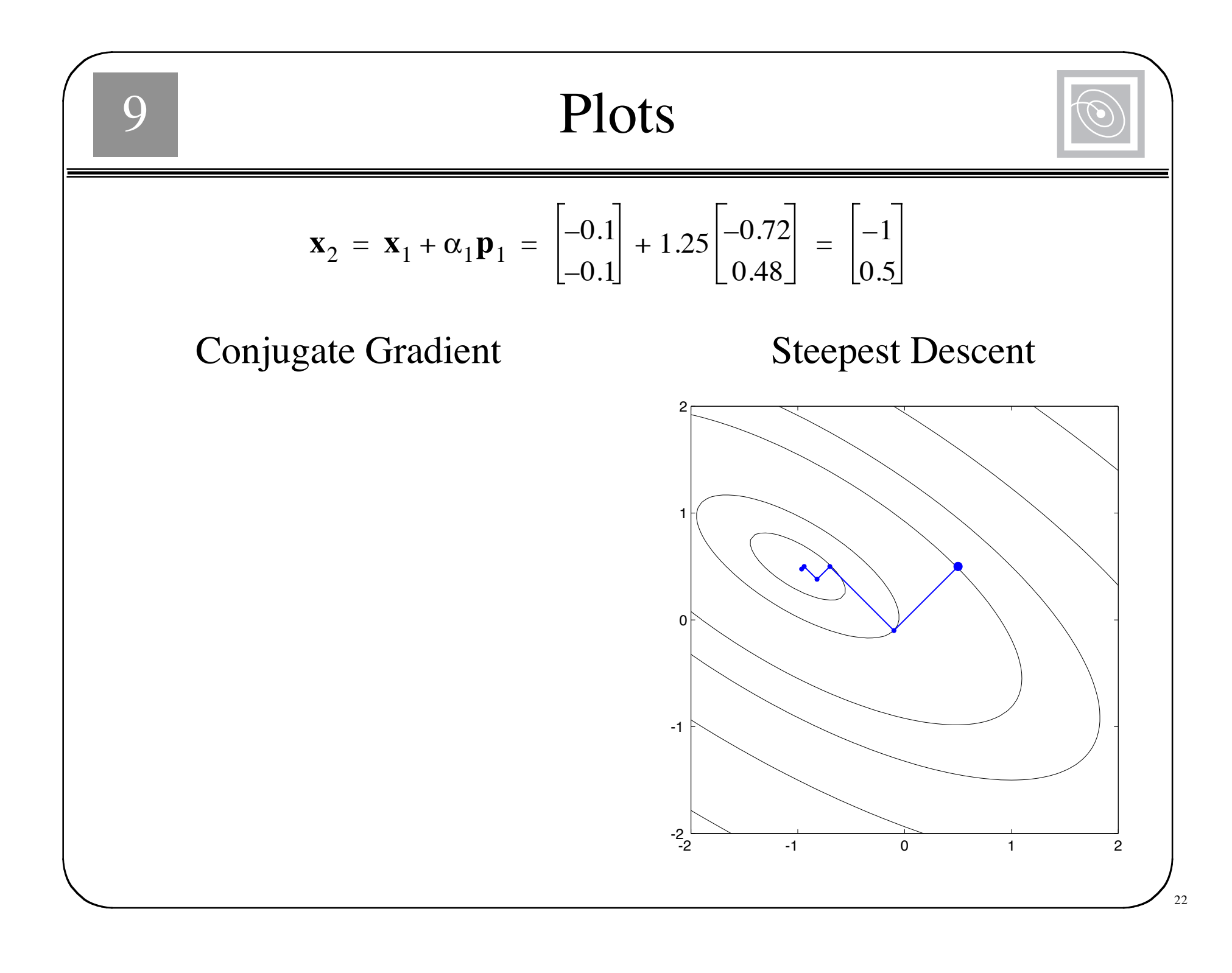